Espace pédagogique de l'académie de Poitiers > SRANE - Site de Poitiers > Enseigner > Usages <https://ww2.ac-poitiers.fr/srane/spip.php?article587> - Auteur : Chantal Bernard

Utiliser le cloud en établissement<br>
Publié le 28/05/2014 - mis à jour le 17/07/2018

*Descriptif :*

Regards croisés sur les avantages et les risques, Rencontres autour du numérique, avril 2014.

Des personnes ressource ont échangé leurs connaissances et leurs approches sur le cloud computing lors des [Rencontres](https://ww2.ac-poitiers.fr/srane/spip.php?article565) autour du numérique d'avril 2014.

Julien Pavageau $^1$  $^1$  a mis en place un service qui permet aux enseignants de son établissement d'utiliser le cloud pour accéder depuis l'établissement et depuis leur domicile à certains documents numériques susceptibles d'évoluer (préparation de projets, compte-rendus...), sans avoir à les transférer sur des supports amovibles.

Les fichiers produits sont stockés dans une « Dropbox »<sup>[2](https://ww2.ac-poitiers.fr/srane/#nb2)</sup> (hébergée aux Etats Unis), qui peut s'utiliser hors connexion, et synchronise les productions avec un espace en ligne.

## Les avantages :

 L'enseignant a ainsi la même version de fichier quel que soit le poste sur lequel il travaille, et l'accès à ses fichiers est **sécurisé** par un mot de passe.

 Il peut **partager** chaque fichier ou des dossiers entiers avec d'autres personnes, et gérer les droits de modification de ces documents, ce qui facilite la collaboration.

- On peut consulter et **restaurer** les versions antérieures des documents modifiés.
- L'usage est facile (bonne ergonomie).
- Le service est gratuit (en freemium)<sup>[3](https://ww2.ac-poitiers.fr/srane/#nb3)</sup>

## Les limites :

 L'utilisation d'un tel service nécessite une bonne **qualité de la connexion** internet, en particulier des débits. Dans les établissements qui n'en bénéficient pas il faudrait pouvoir synchroniser les documents uniquement la nuit, pour ne pas gêner les autres usages d'internet le jour.

Nicolas Audoin, adjoint au responsable sécurité des réseaux informatiques au rectorat, indique qu'il est préférable d'utiliser des services proches européens, le droit américain offrant peu de protection par rapport à la **confidentialité des données**. Les services « HubiC » (hébergé en France, comportant une version gratuite comme Dropbox) et [ownCloud](http://fr.wikipedia.org/wiki/OwnCloud)  $\vec{c}$  (logiciel libre à héberger sur un serveur web), sont des exemples de services fiables. Cette prudence est importante pour toutes les données [sensibles](http://www.cil.cnrs.fr/CIL/spip.php?rubrique300)  $\mathbb{Z}$ .

## Pour en savoir plus :

 Comparatif des solutions de [sauvegarde](http://jemeformeaunumerique.fr/2014/01/27/comparatif-des-solutions-de-sauvegarde-en-ligne-ou-a-domicile/) en ligne ou à domicile, sur le site d'un formateur d'espace multimédia (janvier 2014) $\mathbb{Z}$ 

[\(1](https://ww2.ac-poitiers.fr/srane/#nh1)) professeur de mathématiques et référent pour les usages pédagogiques numériques au collège Albert Camus à Frontenay Rohan Rohan

- [\(2](https://ww2.ac-poitiers.fr/srane/#nh2)) Dropbox, service américain de stockage et de partage de copies de fichiers [numériques](http://fr.wikipedia.org/wiki/Dropbox)  $\mathbb{Z}^{\bullet}$
- [\(3](https://ww2.ac-poitiers.fr/srane/#nh3)) Freemium : les [utilisations](http://fr.wikipedia.org/wiki/Freemium) de base sont gratuites et une version haut de gamme est payante.  $\mathbb{Z}^n$

## Liens complémentaires

 Des exemples de pratiques [pédagogiques](https://ww2.ac-poitiers.fr/matice/spip.php?article615) de Google Drive et les échanges sur les avantages et les inconvénients de l'outil (avril 2014, atelier des "rencontres autour du numérique") C'

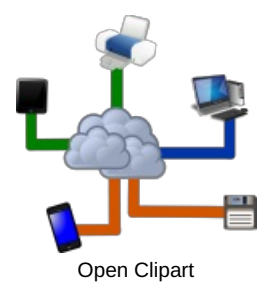

 Voir des illustrations de l'usage collaboratif de Dropbox et de Google Drive entre [enseignants](https://ww2.ac-poitiers.fr/matice/spip.php?article574) (avril 2014, atelier des "rencontres autour du numérique")  $\vec{C}$ 

 [Comparatif](http://jemeformeaunumerique.fr/2014/01/27/comparatif-des-solutions-de-sauvegarde-en-ligne-ou-a-domicile/) des espaces de stockage (cloud) par Romain, formateur en espace multimédia (licence Creative Commons, 2014)<sup>2</sup>

O Tutoriels pour utiliser Google Drive, sur le site [d'histoire-géographie](https://ww2.ac-poitiers.fr/hist_geo/spip.php?article1548) C'

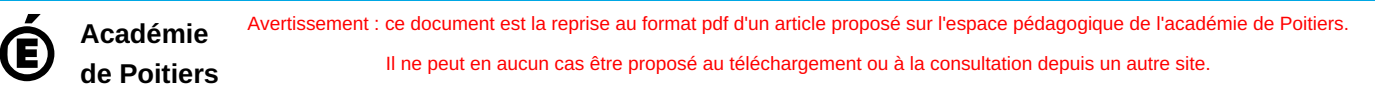